# Name of the Tool

# **FAO Catalogue Online**

# Home Page

|                                         |                                   | 中文 English Français Español    SEARCH   RESET |  |
|-----------------------------------------|-----------------------------------|-----------------------------------------------|--|
| Sort results by:<br>Choose display form | by Year Short V                   |                                               |  |
| Search in whole rec                     | ord (words)                       | all the words                                 |  |
| Choose collection:                      | Whole catalogue     Library books | O Documents produced by FAO O Library Serials |  |
| Held in HQ                              |                                   |                                               |  |
| Full text available                     |                                   |                                               |  |
| SEARCH TIPS                             |                                   |                                               |  |

## Logo

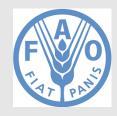

| URL    | http://www4.fao.org/faobib/ |
|--------|-----------------------------|
| 0 1123 | 11000101                    |

Subjects Agriculture - Bibliography Forestry - Bibliography

Fisheries - Bibliography

Accessibility Free

Language Multilingual

**Publisher** United Nations

Brief History

FAOBIB i.e. FAO Online Catalogue is a multilingual, on-line catalogue of documents and publications produced by FAO since 1945, books added to the library collections since 1976, and serials held in the FAO library. The FAO websites was first released in 1995 and the first electronic workflows initiated from 1998.

#### Scope and Coverage

FAO is a source of knowledge and information, that helps developing countries and countries in transition modernize and improve agriculture, forestry and fisheries practices, ensuring good nutrition and food security for all. Currently FAO catalogue online covers more than 40,000 resources. It supports various languages like English, French, Spanish, Arabian, and Chinese.

## Kind of Information

In case of books, each entry (hyperlinked title) provides detail bibliographic information including author name, editor name, title, other title, series, publisher name, publication year, physical description, ISBN, note, subjects, language, edition, publication place, etc. It also provides call no., accession number, holding library, report number, MFN etc. An example is given below for clear understanding.

Oil of spearmint. Pt. 1: Native type (Mentha spicata L.).- pt. 2: Chinese type (80% and 60%) (Mentha viridis L. var. crispa Benth.), redistilled oil

Instrucciones para el empleo de furanace granulado al 10% en el control de las enfermedades de los peces

Huile essentielle de menthe crepue (ou menthe verte). Pt. 1: Type native (Mentha spicata L.).- pt. 2: Type Chine (80% et 60%) (Mentha viridis L. var. crispa Benth.), huile bidistillee.- pt. 3: T bidistillee.- pt. 4: Variete Scotch (Mentha x gracilis Sole)

Huile essentielle d'eucalyptus, type Australie, contenant une fraction volumique de 1,8-cineole comprise entre 80% et 85%

Oil of eucalyptus Australian type, containing a volume fraction of 80% to 85% of 1,8-cineole

A brief discussion on the 2% tag/bodymass rule of thumb

Oil of eucalyptus Australian type, containing a volume fraction of 80% to 85% of 1,8-cineole

lTodo esto por un insectol Enfoques comunitarios para el manejo de los recursos de propriedad comun: el caso de la comunidad de Norumedzo en Bikita, Zimbabwe

"A glimmer of light": an overview of Great Hunger commemorative events in Ireland and throughout the world

"El Nino", su impacto en la fauna marina; Conferencias del symposium "El fenomeno El Nino y su impacto en la fauna marina" dentro del Noveno Congreso Latinoamericana de Zoologia, A

"La cultura del miele tra i Dorobo"

"Les Etats-Unis sont-ils une puissance en declin?"; Les conferences de l'Institut du Droit de la Paix et du Developpement

"Lo humano en el corazon del desarrollo: la seguridad alimentaria mediante su pericia"

"The only thing we know how to do correctly is to export our crises". An interview

"A review of recent progress in the control of ticks and tick-borne diseases in East Africa". List of references (A bibliography)

"Agricultural projects can have high rates of return"; interview

#### (List of entries)

| •                    |                                                                                                    |  |  |
|----------------------|----------------------------------------------------------------------------------------------------|--|--|
| English title:       | A brief discussion on the 2% tag/bodymass rule of thumb                                             |  |  |
| English title (mon): | Aguatic telemetry, Advances and applications                                                        |  |  |
| Mon.sec.title:       | Proceedings of the Fifth Conference on Fish Telemetry held in Europe. Ustica, Italy, 9-13 June 2003 |  |  |
| Authors:             | Jepsen, N.; Schreck, C.; Clements, S.; Thorstad, E.B.; Spedicato, M.T. (ed.); Lembo, G. (ed.)       |  |  |
| Conference:          | Conference on Fish Telemetry in Europe, Sess. 5, Ustica (Italy), 9-13 Jun 2003                      |  |  |
| Corp.authors:        | FAO, Rome (Italy), Fisheries Dept.                                                                  |  |  |
| Division:            | FI                                                                                                  |  |  |
| Publ.place:          | Rome (Italy)                                                                                        |  |  |
| Publisher:           | FAO/COISPA                                                                                          |  |  |
| Publ.date:           | 2005                                                                                                |  |  |
| Collation:           | p. 255-259                                                                                          |  |  |
| ISBN:                | 92-5-105301-4                                                                                       |  |  |
| Languages:           | English                                                                                             |  |  |
| Notes (58):          | Summary (En)                                                                                        |  |  |
| IC/IY(2):            | XF05                                                                                                |  |  |
| Category codes:      | M11                                                                                                 |  |  |
| category todes.      | 111<br>140                                                                                          |  |  |
| Categories:          | M11-Fisheries production                                                                            |  |  |
| categories.          | U40-Surveying methods                                                                               |  |  |
| AGROVOC main descr.  | BEHAVIOUR; TELEMETRY; FISHERY BIOLOGY; MONITORING; BODY WEIGHT                                      |  |  |
|                      | ANIMAL MIGRATION; DIADROMOUS FISHES                                                                 |  |  |
| Publ.type:           | M                                                                                                   |  |  |
| Job No:              | Y5999                                                                                               |  |  |
| Call No:             | 52 Sp3(E)                                                                                           |  |  |
| Field library:       | FAOLA, 639.2 Sp3                                                                                    |  |  |
| Related item:        | 412387                                                                                              |  |  |
| Full text:           | English                                                                                             |  |  |
| Acc.No:              | 412437                                                                                              |  |  |
| MEN:                 | 567535                                                                                              |  |  |
|                      |                                                                                                    |  |  |

Like books for the purpose of serials bibliographic information includes serial title, language, frequency, language, country of publication, holdings etc. Example as follows:

```
AAAE NEWSLETTER (THAILAND)

AARBOG FOR FAEROERNE

AARDO NEWSLETTER

AARRO NEWSLETTER (0971-2658).

AARSBERETNING VEDKOMMENDE NORGES FISKERIER
Institution

AARSBIBLIOGRAFI OEVER SVERIGES OFFENTLIGA PUBLIKATIONER

AARSSKRIFT FOR NORDISKE SKOGPLANTESKOLER

AASTARAAMAT METS / YEARBOOK FOREST
Institution

AASTARAAMAT METS / YEARBOOK FOREST (ELECTRONIC RESOURCE)
Füll text Institution

AASTARAAMAT METS'98 / YEARBOOK FOREST 98
Füll Lext

ABARE UPDATE (CANBERRA)
```

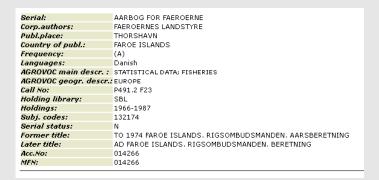

## Special Features

➤ It links to AGROVOC multilingual thesaurus and also with how to use. An example of entry like:

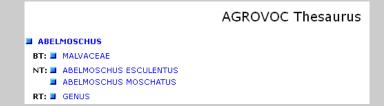

- > FAO accept user suggestion through a proper format.
- Links to FAO website.

## Arrangement Pattern

In FAO Catalogue online entries are arranged in alphabetical order under a particular alphabet. e.g.:

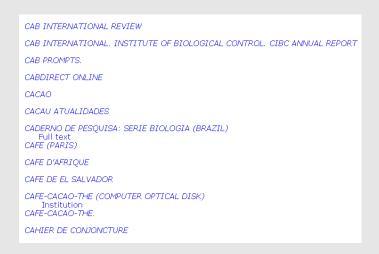

Above example, screen shot (given below) shows that under the alphabet 'C' entries are appeared alphabetical order.

A constructive advance search format present here.

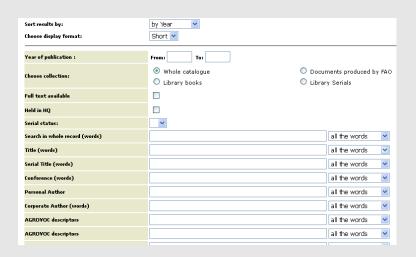

### Remarks

Its user friendly interface and powerful search techniques enables easy and improved access of bibliographic information and to locate a particular book or journal and its availability in various institutional libraries.

## Comparable Tools

➤ Bibliography of agriculture and landholding (<a href="http://hum.leiden.edu/lias/formation-of-islam/topics-economy/bibl-agr.html">http://hum.leiden.edu/lias/formation-of-islam/topics-economy/bibl-agr.html</a>)

➤ Disability and Agriculture: Bibliography of Selected Publications and Media (<a href="http://www.agrability.org/resources/disability-and-ag/biblio/">http://www.agrability.org/resources/disability-and-ag/biblio/</a>)

Date of Access

December 22, 2016